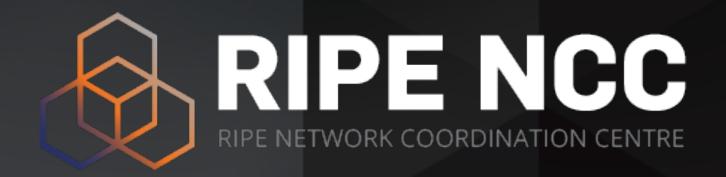

# **RPKI Signing Party**

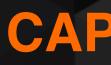

CAPIF 1 Almaty November 2022

# **Concerns with the IRR system**

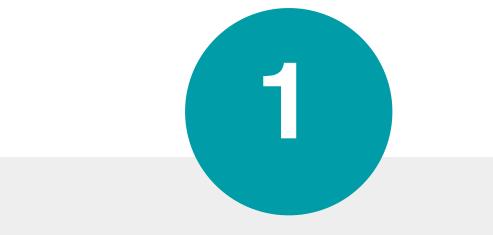

### Not globally deployed

Just distributed databases

2

### No central authority

Who will verify the accuracy of the data?

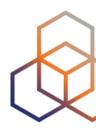

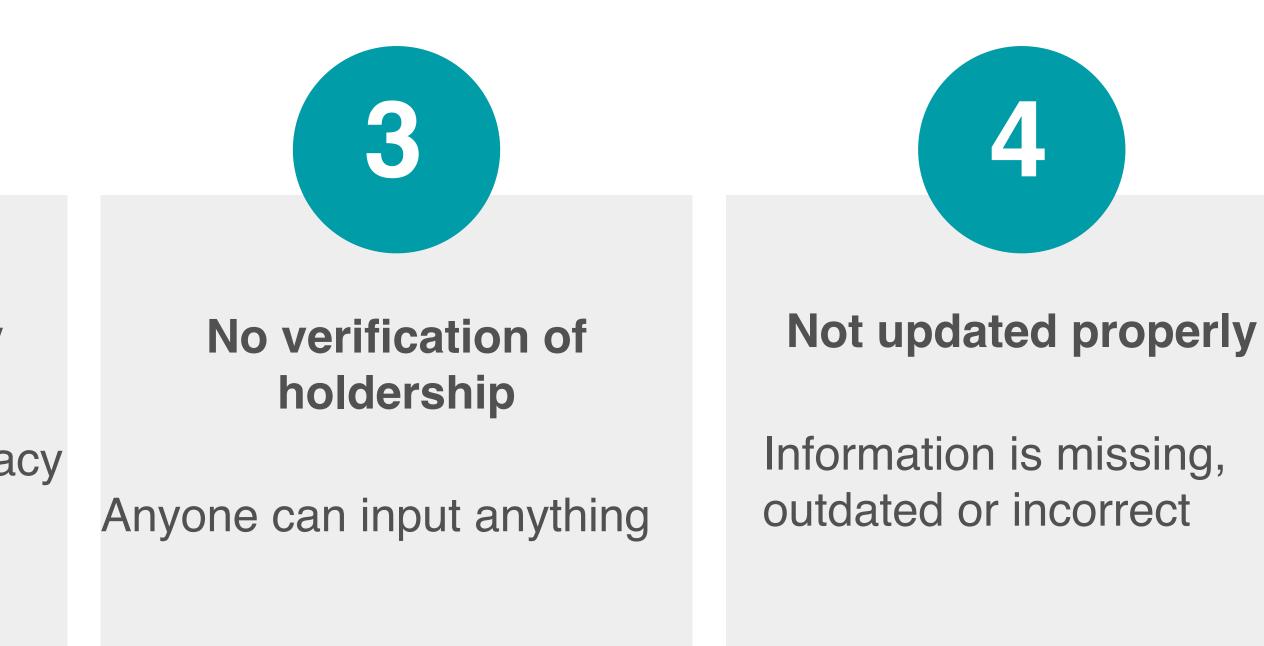

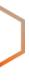

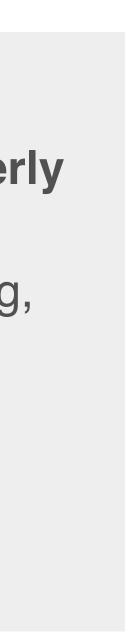

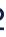

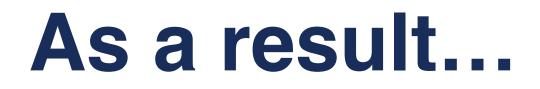

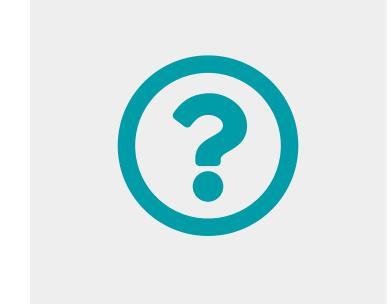

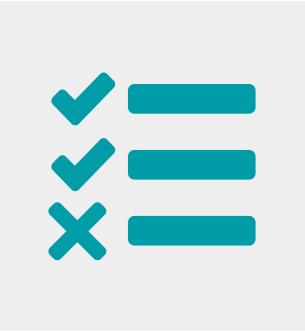

### They're not well-maintained Data in IRRs is incomplete IRRs are not so accurate

### IRR filters are good only if the IRR entries are correct!

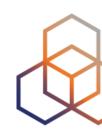

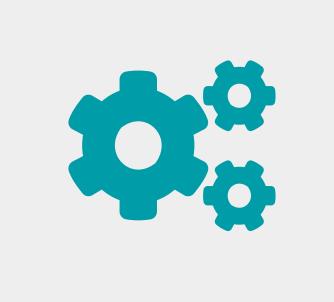

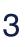

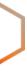

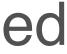

## That's why the Internet community came up with the **RPKI** solution!

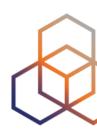

# What is **RPKI**?

- RPKI is...
  - A resource certification (X.509 PKI certificates)
  - A security framework
- It is used to make Internet routing more secure and reliable

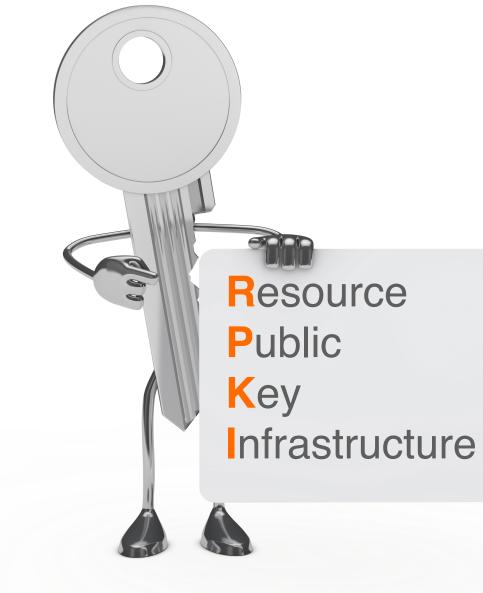

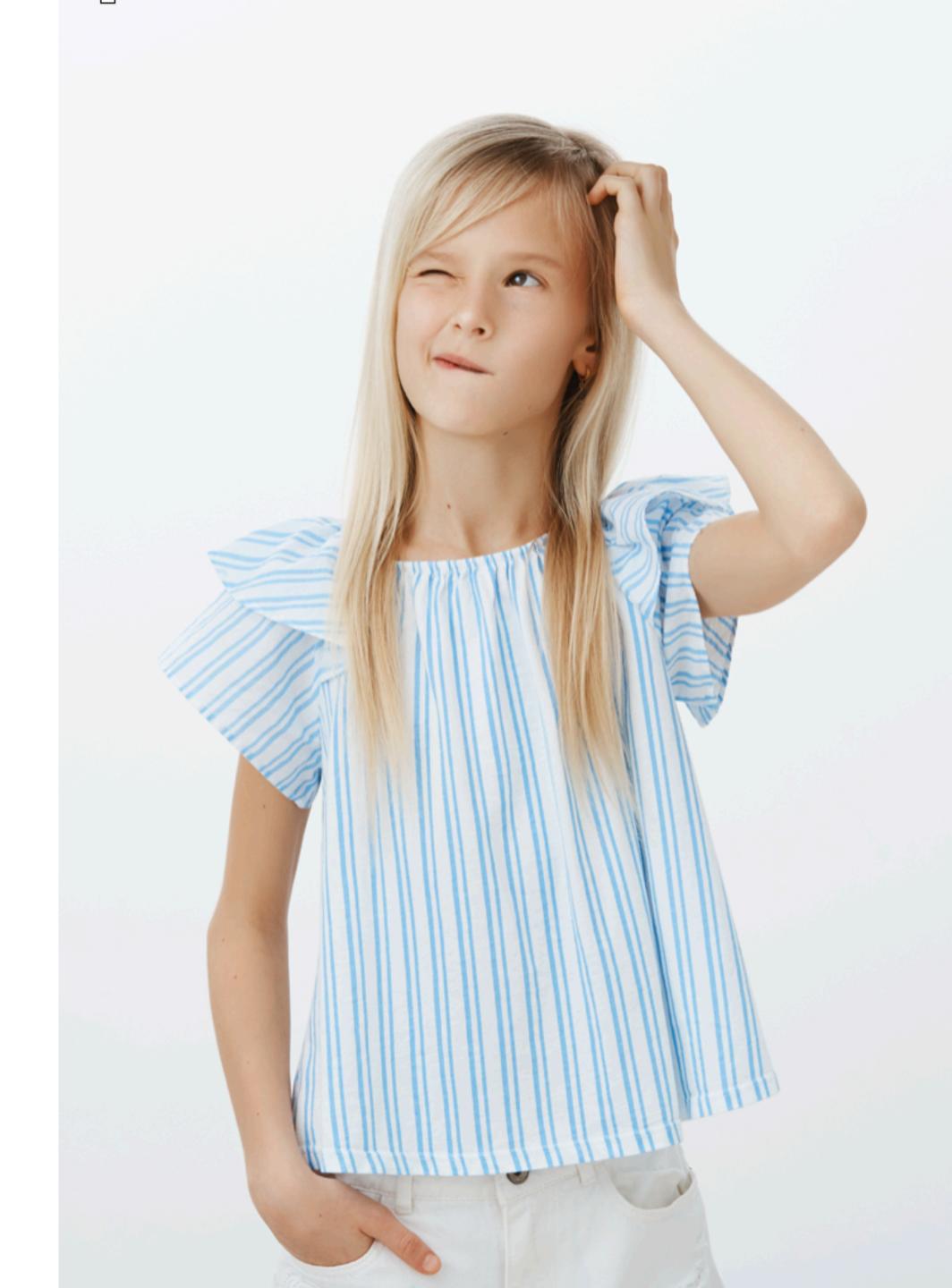

## How does it work [now]?

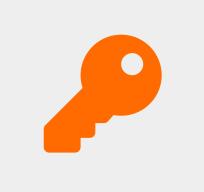

Ties IP addresses and ASNs to public keys

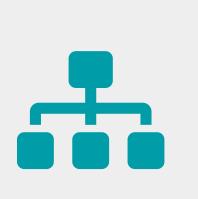

Follows the RIR hierarchy

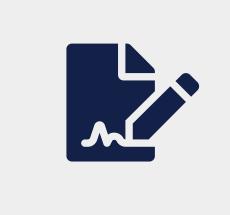

Authorised statements from resource holders - "ASN X is authorised to announce my prefix Y"

- Signed, holder of Y

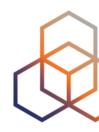

## **RPKI has two elements**

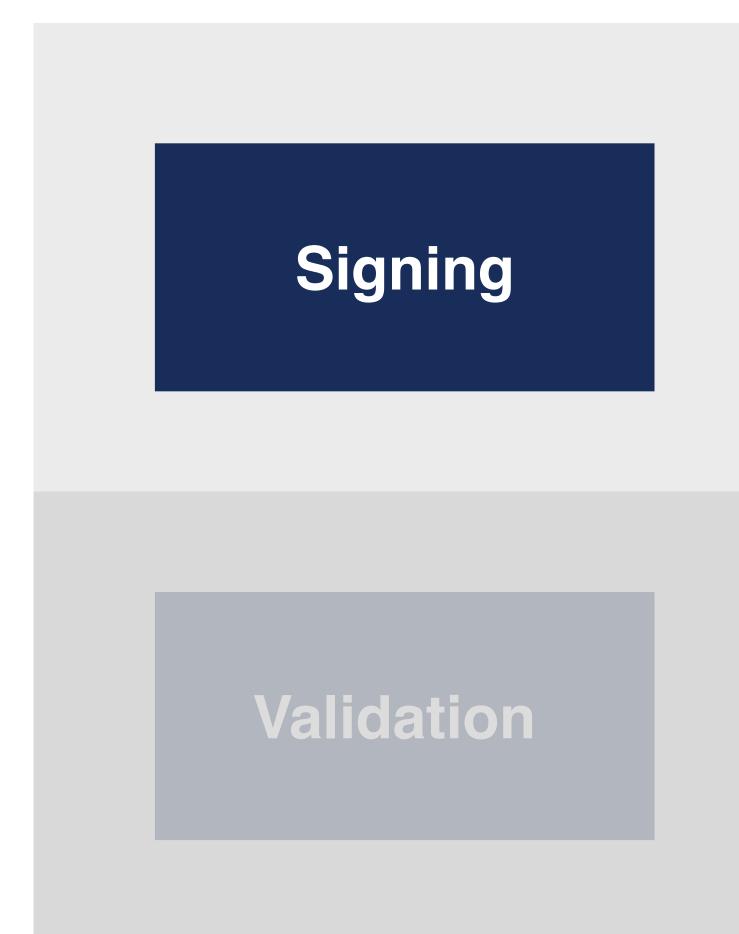

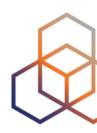

# **Creating ROAs** (for your prefixes)

### Verifying others (Route Origin Validation)

# **RPKI Chain of Trust**

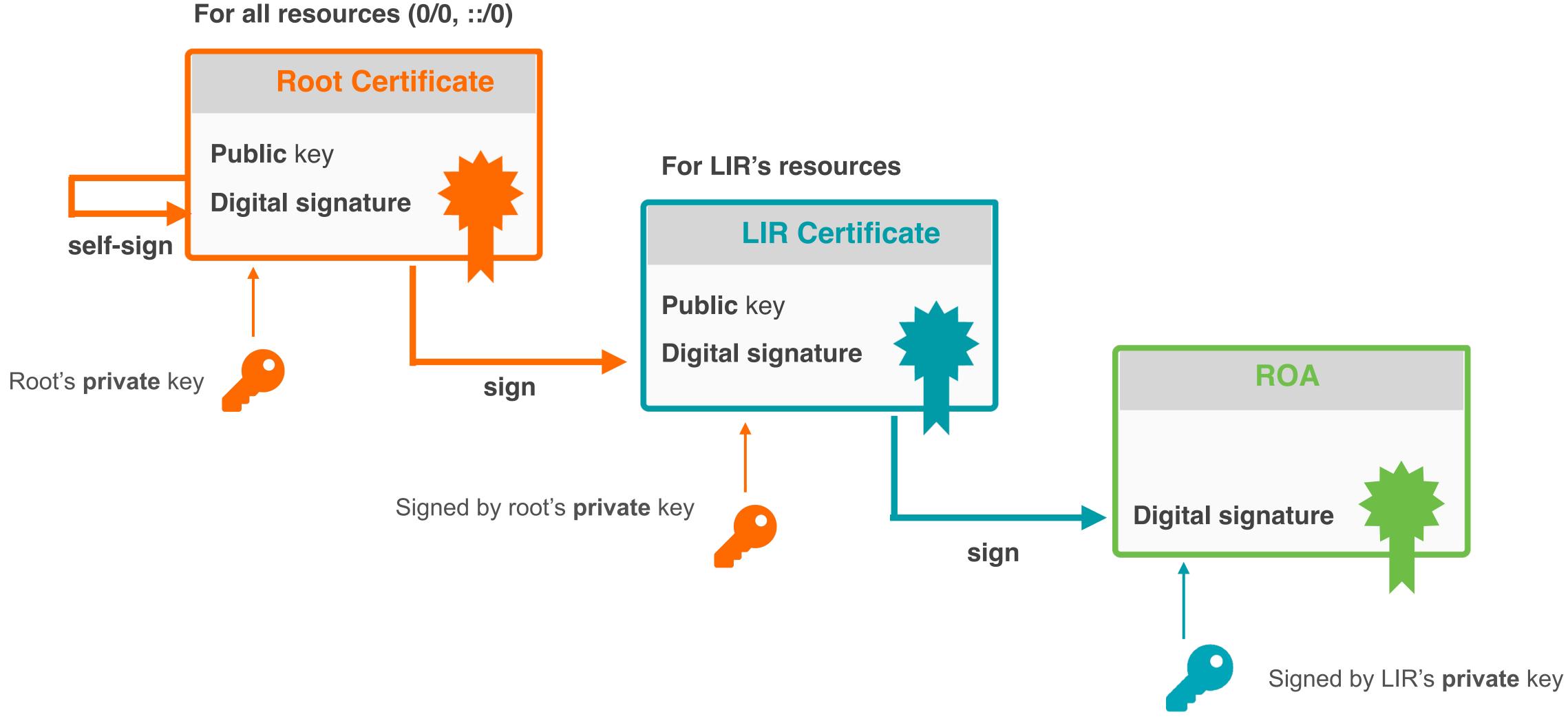

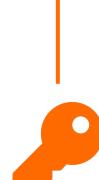

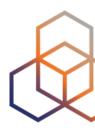

## What is in a ROA?

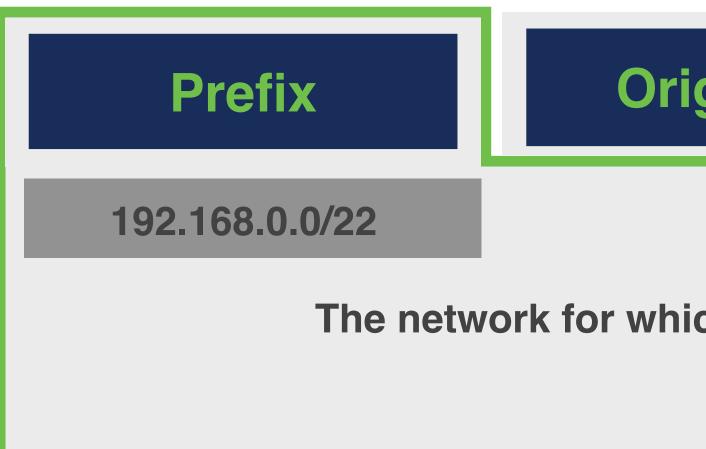

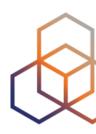

## **Origin ASN**

### Max Length

The network for which you are creating the ROA

## What is in a ROA?

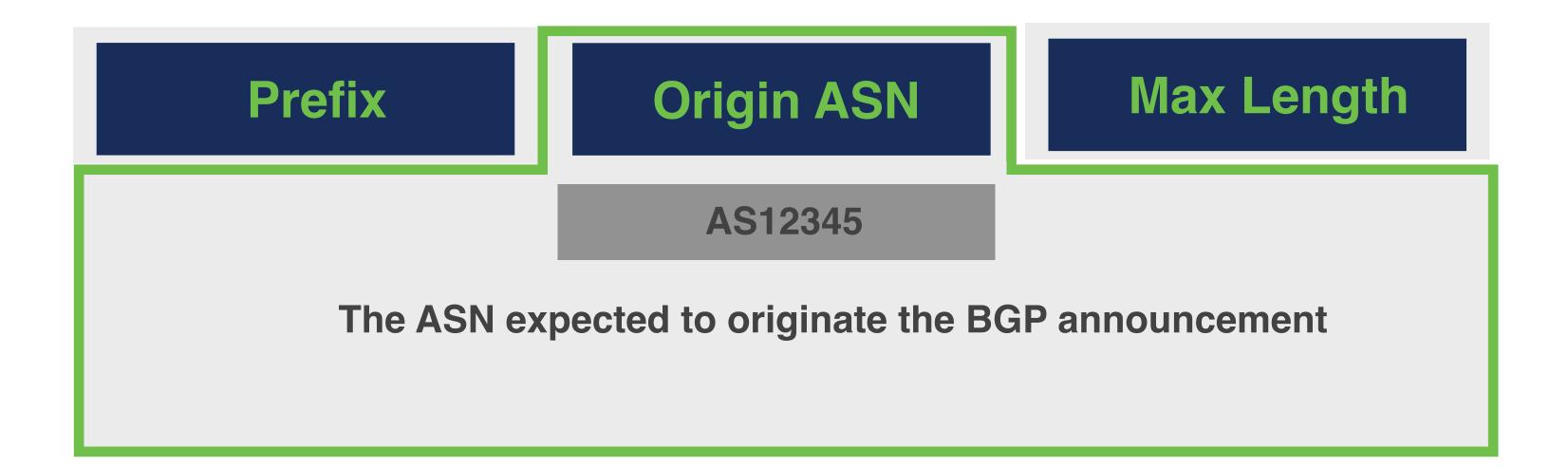

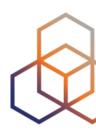

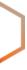

## What is in a ROA?

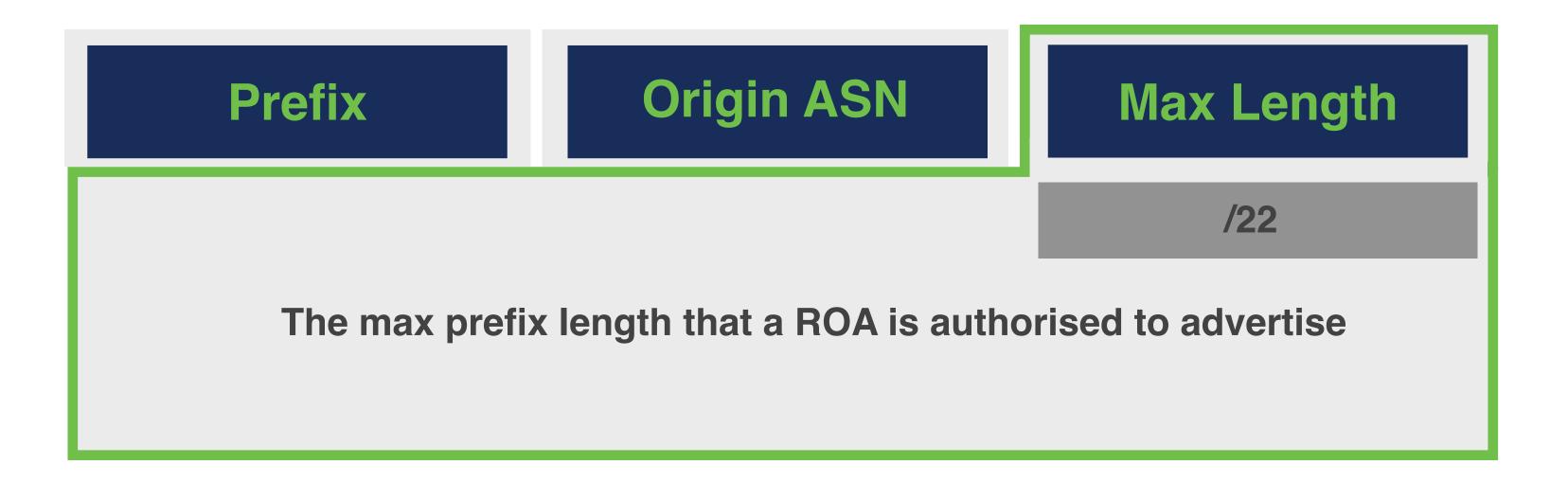

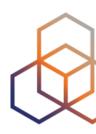

## Max Length

AS3333 has an IP address allocation

AS3333 creates this ROA

According to ROA:

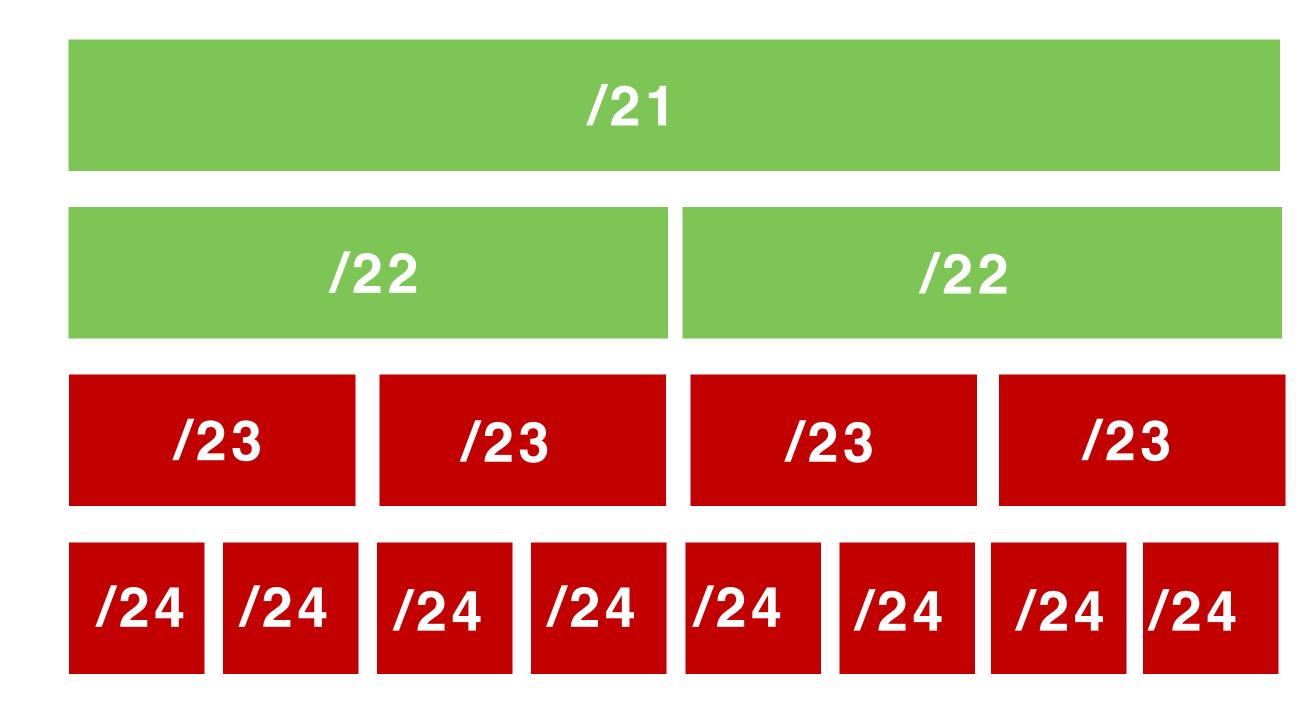

### 193.0.0/21

| ROA        |  |  |
|------------|--|--|
| 193.0.0/21 |  |  |
| /22        |  |  |
| AS3333     |  |  |
|            |  |  |

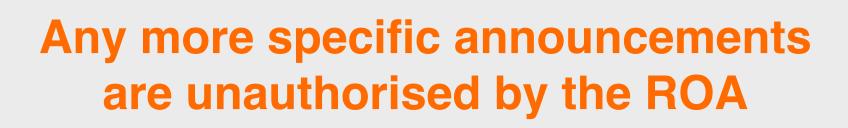

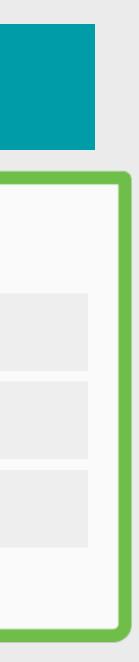

## How to create a ROA?

- Login to LIR Portal (my.ripe.net)
- 2 Go to the RPKI Dashboard
- 3 Choose which RPKI model to us

|          |                                                             | Create a Certificate Authority for bh.viad                                                                                                   |
|----------|-------------------------------------------------------------|----------------------------------------------------------------------------------------------------|
|          | 🔀 LIR Portal                                                | RIPE NCC Certification Service                                                                                                    |
|          | •••                                                         | Introduction                                                                                                    |
| :::      | My LIR<br>LIR Account, Billing, ><br>Users, General Meeting | This document will stipulate the Terms and C<br>Engineering Task Force (IETF) standards, in pa<br>Framework", RFC3779, "X.509 Extensions for |
|          | Requests                                                    | Article 1 - Definitions                                                                                                    |
| <b>↓</b> | Tickets, Resources, >                                       | Type of Certificate Authority                                                                                                    |
| ഹ        | <b>Resources</b><br>My Resources, Sponsored                 | You can choose between asking the RIPE NCC (Delegated RPKI).                                                                                 |
|          | Resources                                                   | Select "Hosted" if you would like the RIPE NCC<br>You will only need to maintain your ROAs in c                                              |
|          | RIPE Database                                               | Select "Delegated" to run your own Certificate proceed.                                                                                      |
|          | RPKI                                                        | OHosted                                                                                                    |
|          | RPKI Dashboard                                              | ○ Delegated                                                                                                    |
|          |                                                             |                                                                                                    |

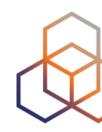

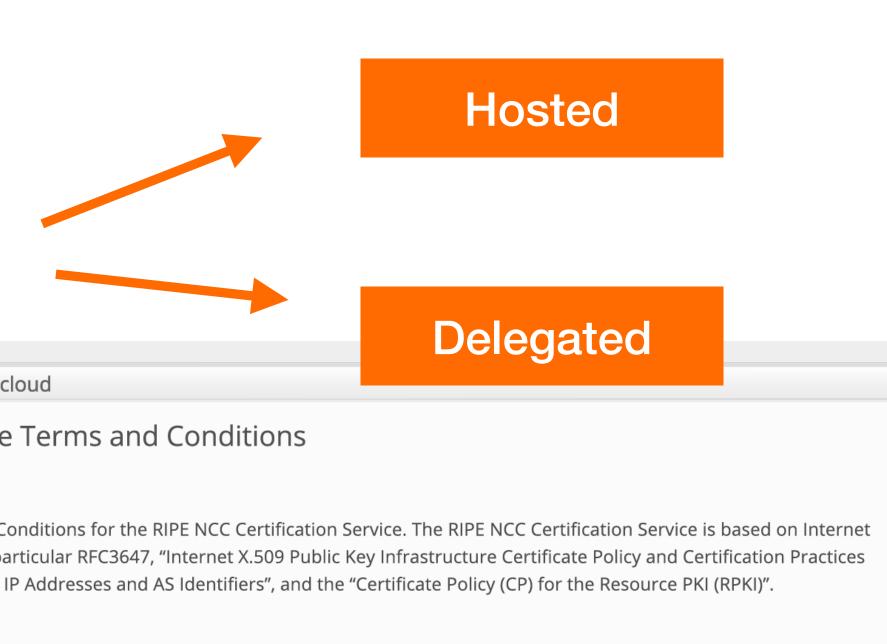

CC to host your RPKI Certificate Authority (Hosted RPKI) or running your own Certificate Authority

CC to host your Certificate Authority keys, ROAs ,manifests etc. and publish the information in our repository. our dashboard. This is the recommended option if you are not an RPKI expert.

te Authority and to host your own keys, ROAa, manifests etc. you will need to run additional software to

## **Hosted RPKI**

- ROAs are created and published using the RIR member portal
- RIR hosts a CA and signs all ROAs
- Automated signing and key rollovers
- Allows you to focus on creating and publishing ROAs

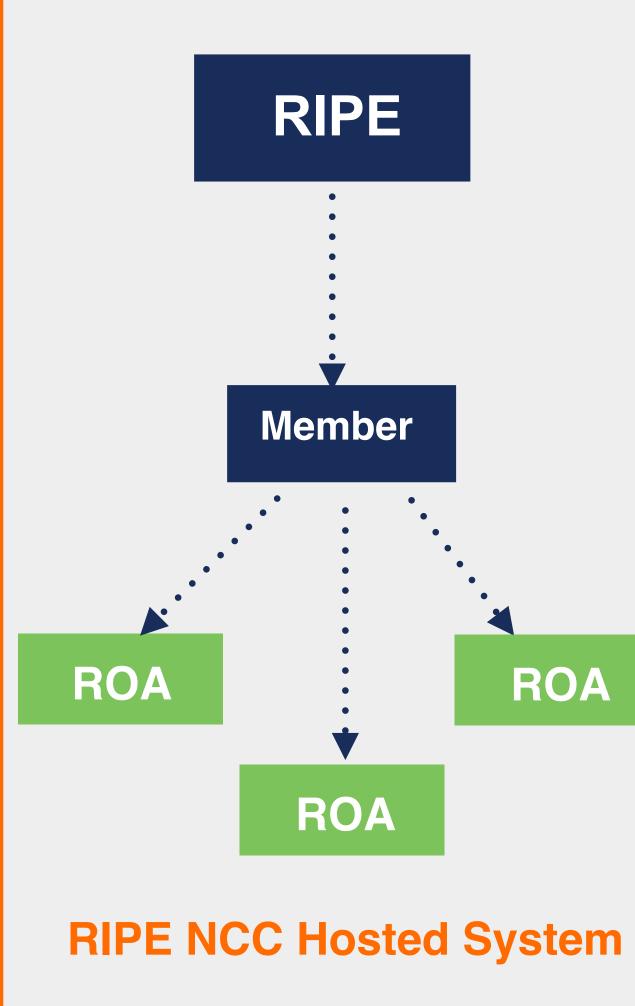

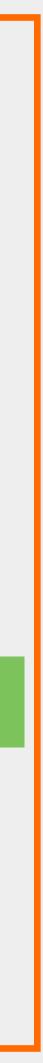

# **RIPE NCC RPKI Dashboard**

Create a Certificate Authority for bh.viacloud

### RIPE NCC Certification Service Terms and Conditions

Introduction

This document will stipulate the Terms and Conditions for the RIPE NCC Certification Service. The RIPE NCC Certification Service is based on Internet Engineering Task Force (IETF) standards, in particular RFC3647, "Internet X.509 Public Key Infrastructure Certificate Policy and Certification Practices Framework", RFC3779, "X.509 Extensions for IP Addresses and AS Identifiers", and the "Certificate Policy (CP) for the Resource PKI (RPKI)".

Article 1 - Definitions

Type of Certificate Authority

You can choose between asking the RIPE NCC to host your RPKI Certificate Authority (Hosted RPKI) or running your own Certificate Authority (Delegated RPKI).

Select "Hosted" if you would like the RIPE NCC to host your Certificate Authority keys, ROAs ,manifests etc. and publish the information in our repository. You will only need to maintain your ROAs in our dashboard. This is the recommended option if you are not an RPKI expert.

Select "Delegated" to run your own Certificate Authority and to host your own keys, ROAa, manifests etc. you will need to run additional software to proceed.

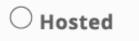

○ Delegated

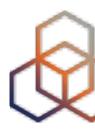

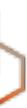

## **RIPE NCC Hosted Solution**

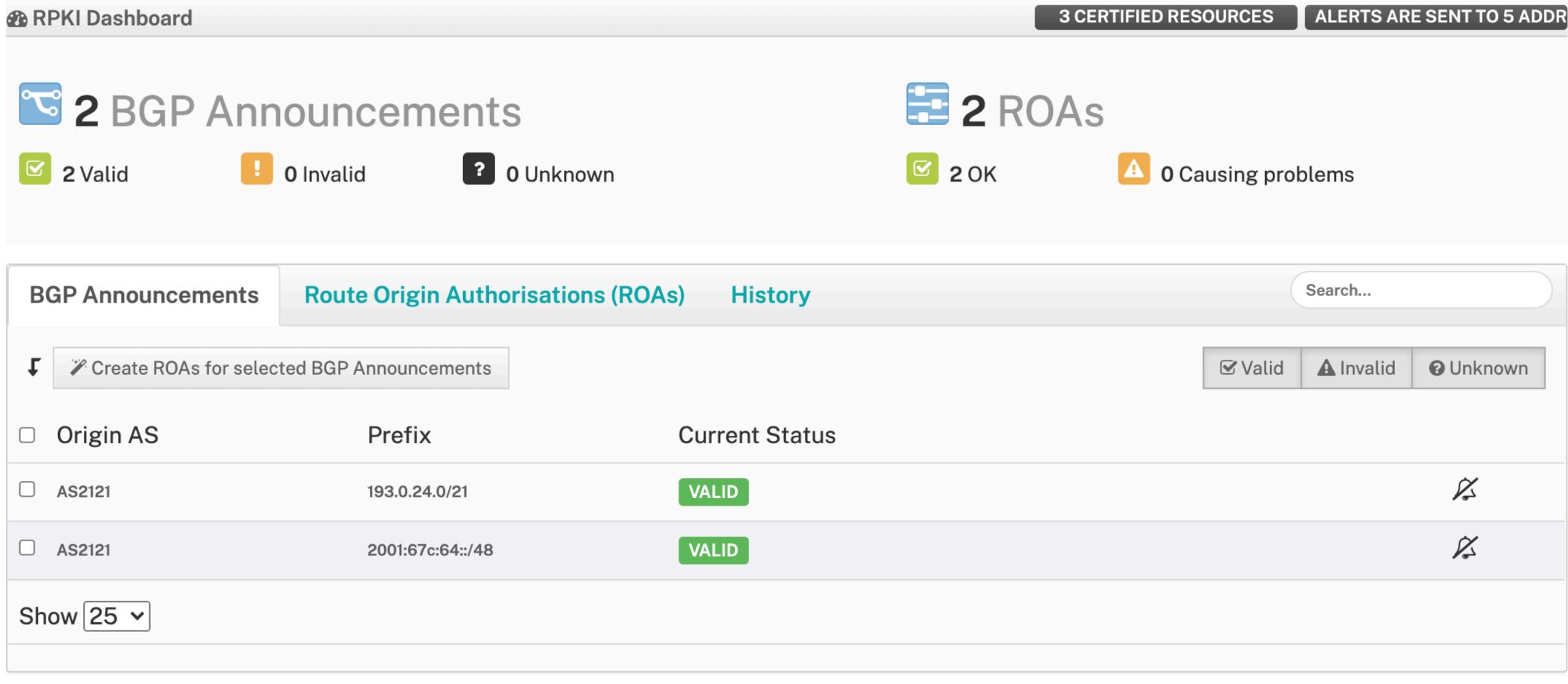

Looking for ROA Certification for PI resources?

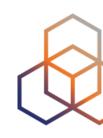

### **Revoke hosted CA**

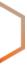

## **RIPE NCC Hosted Solution**

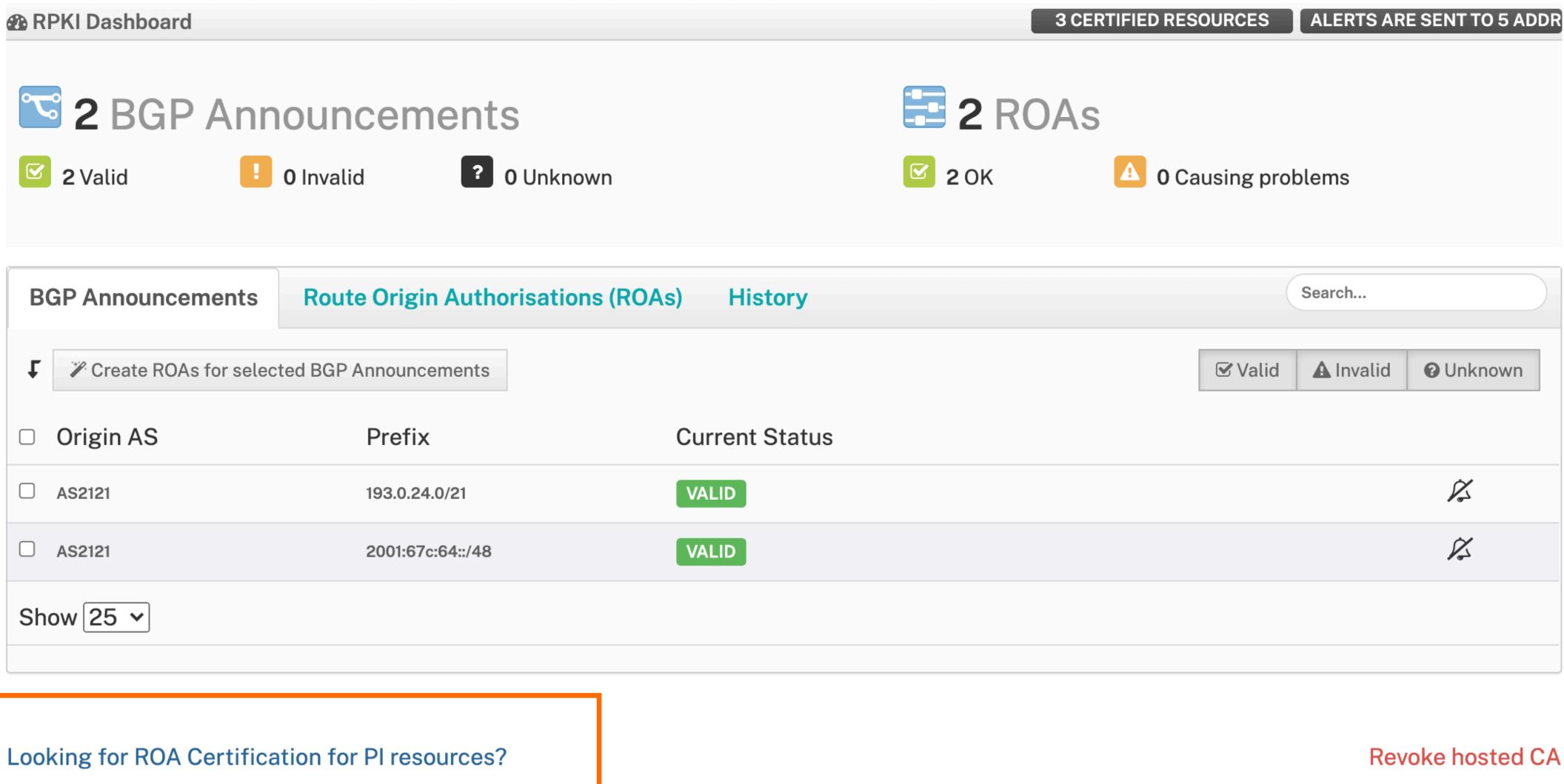

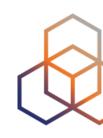

# **Certifying PI Resources**

## Requested and managed by PI End User or by Sponsoring LIR

## 1. Complete the wizard successfully

## 2. Log in to https://my.ripe.net and request a certificate

- Sign in with your RIPE NCC Access account
- 3. Manage your ROAs

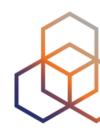

### Start the wizard to set up Resource Certification for PI End User resources

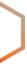

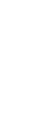

Questions

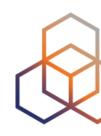

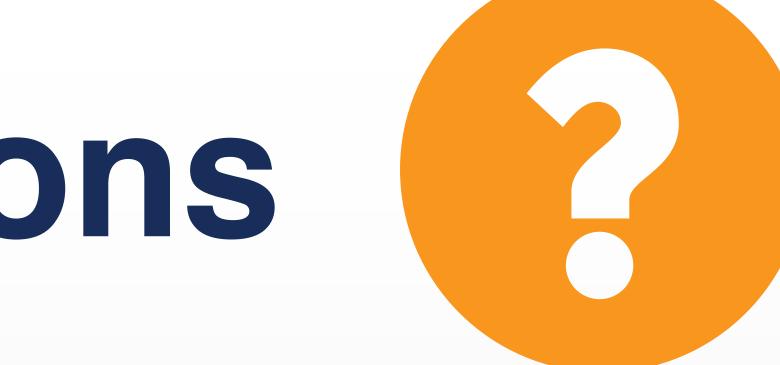

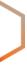

19